### **DAFTAR ISI**

#### Halaman

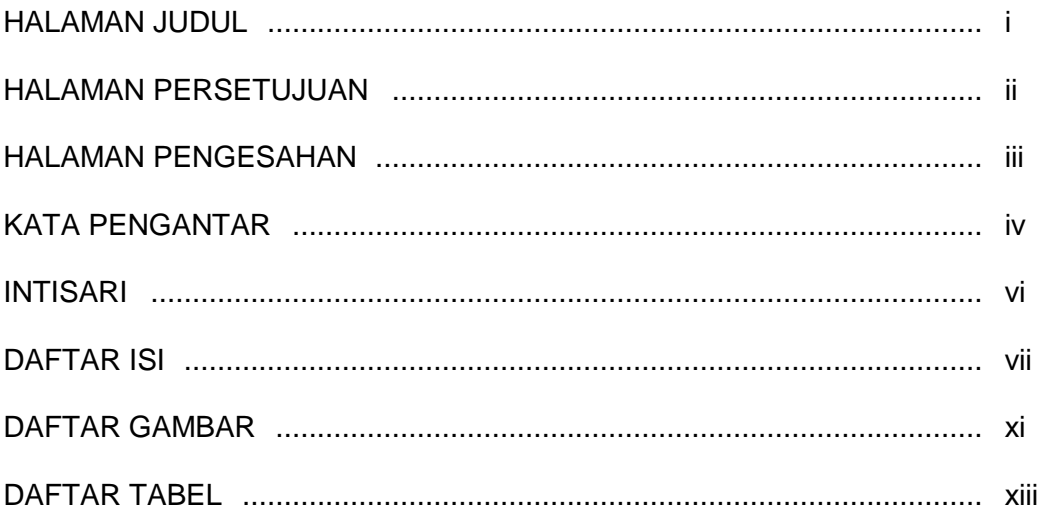

### **BAB 1 PENDAHULUAN**

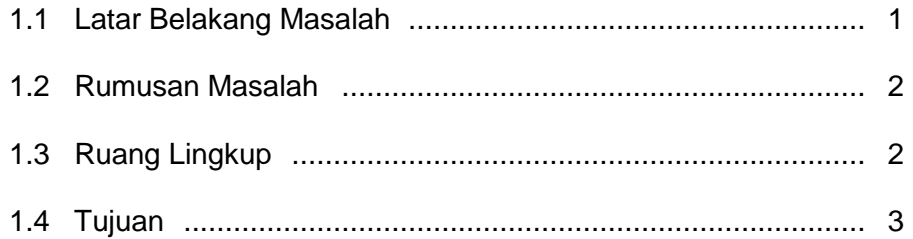

### **BAB 2 LANDASAN TEORI**

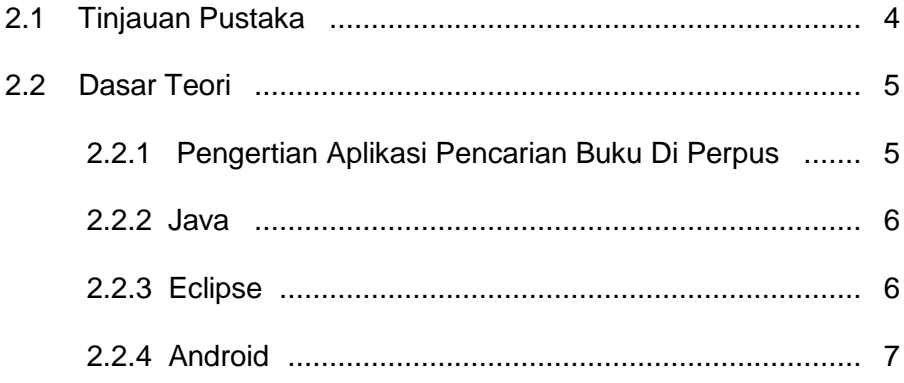

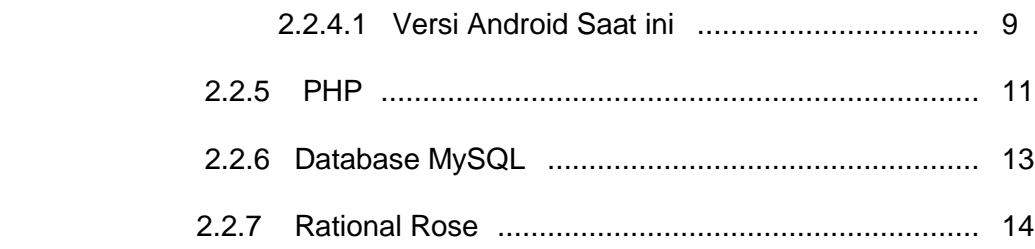

#### BAB 3 ANALISIS DAN PERANCANGAN

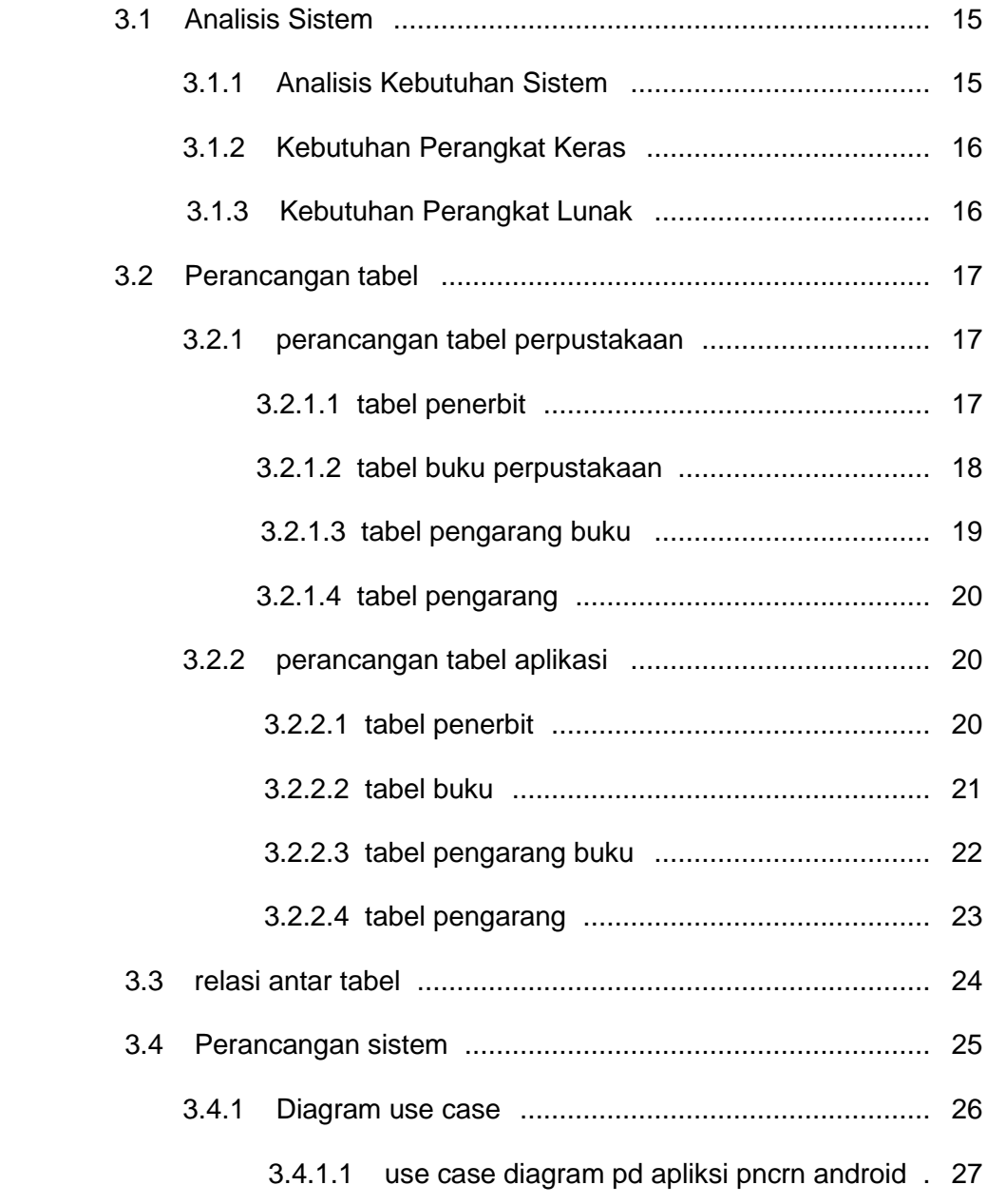

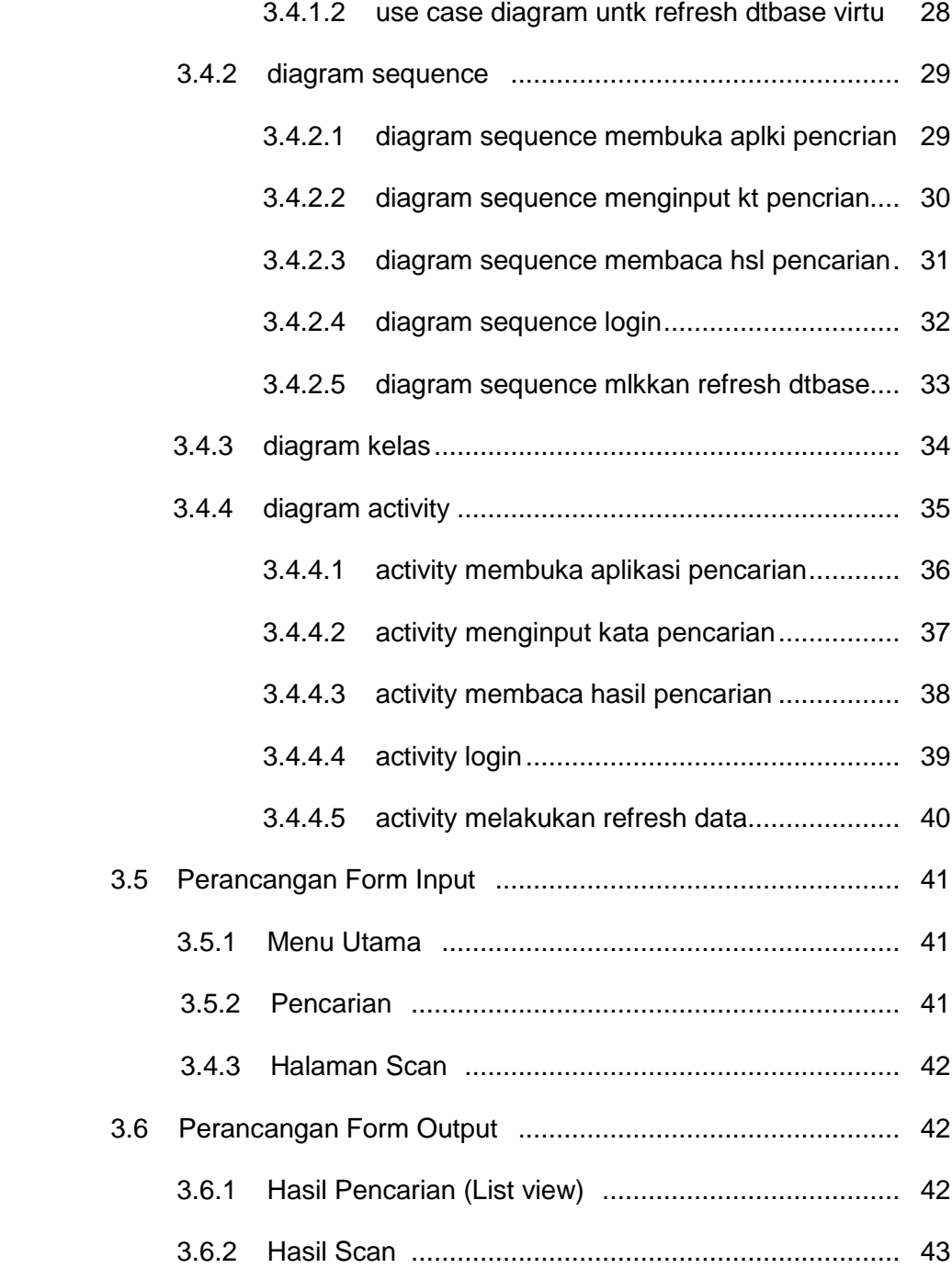

### BAB 4 IMPLEMENTASI DAN PEMBAHASAN SISTEM

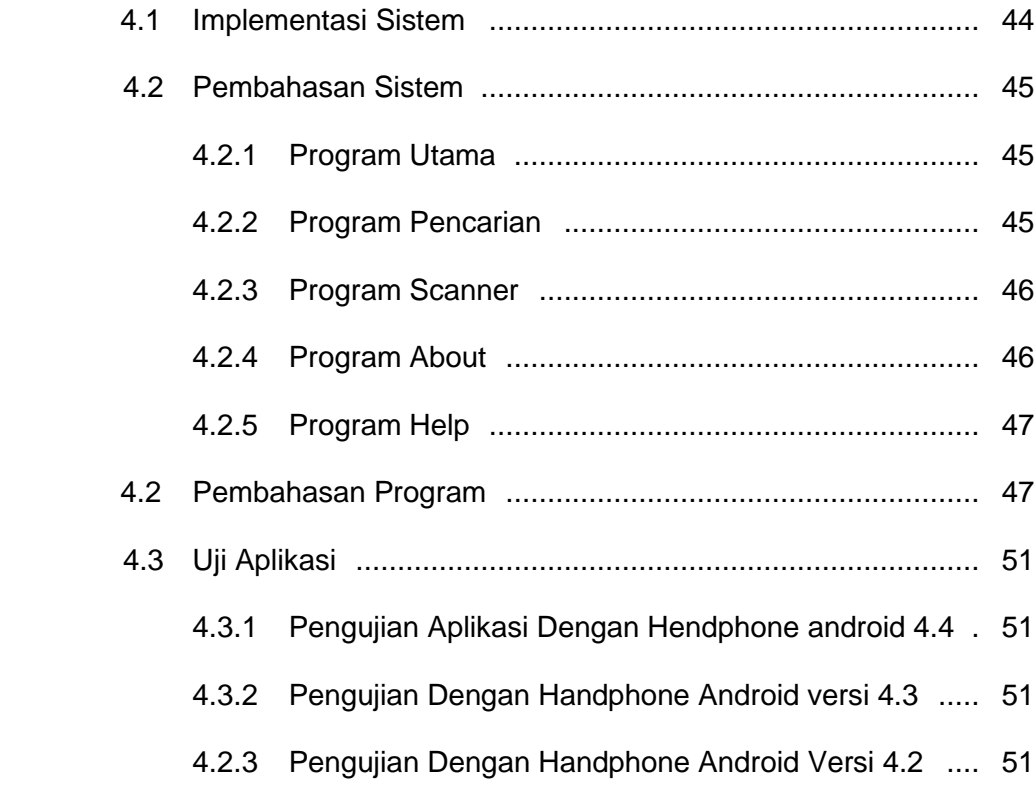

### BAB 5 PENUTUP

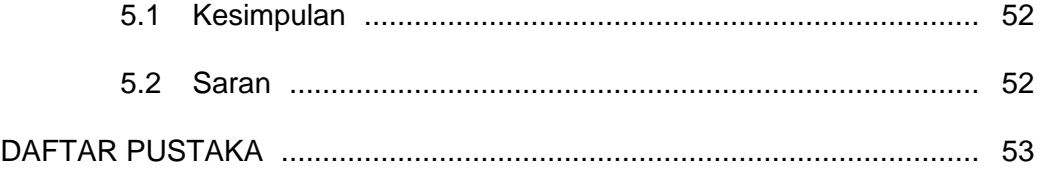

# **DAFTAR GAMBAR**

#### Halaman

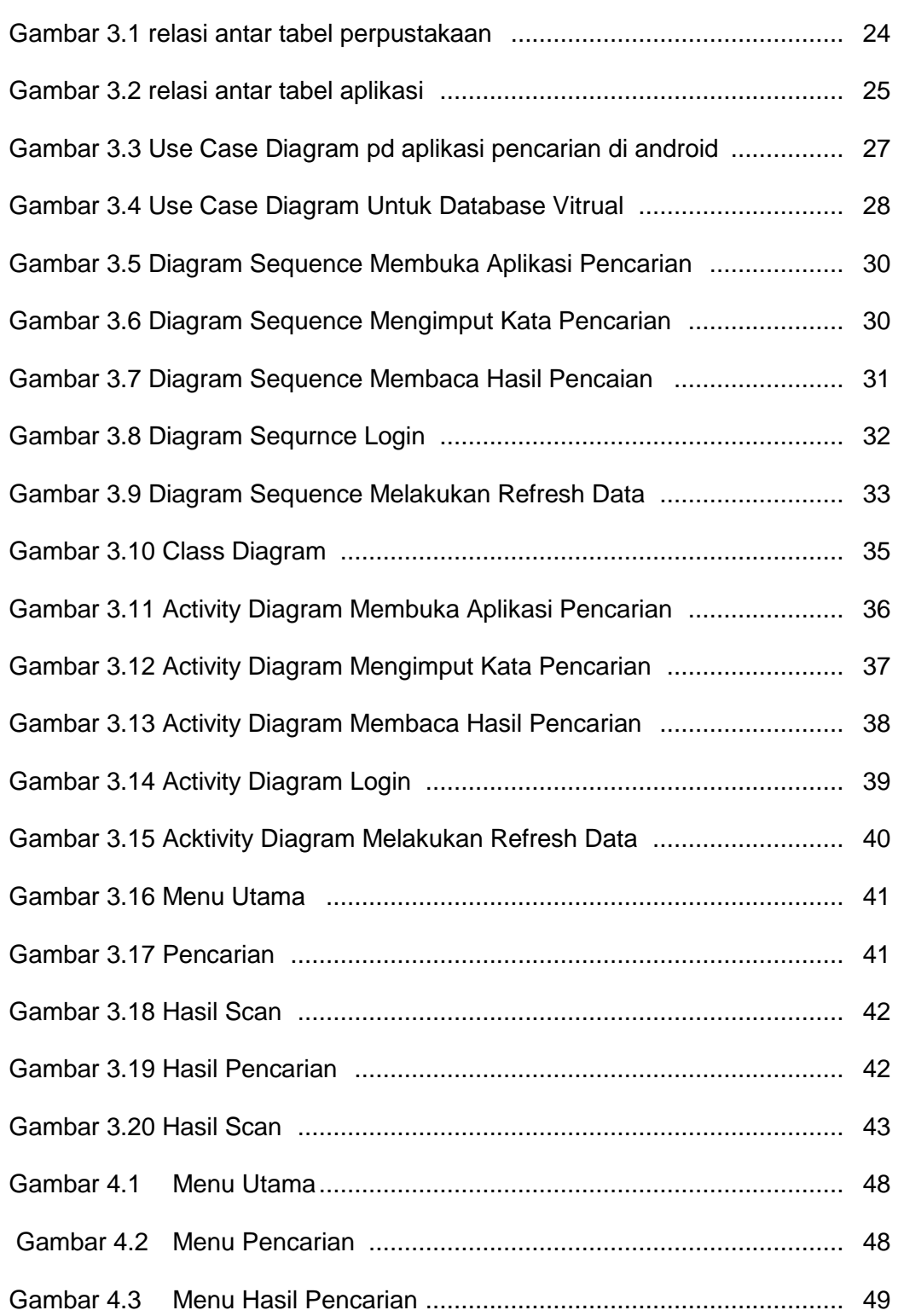

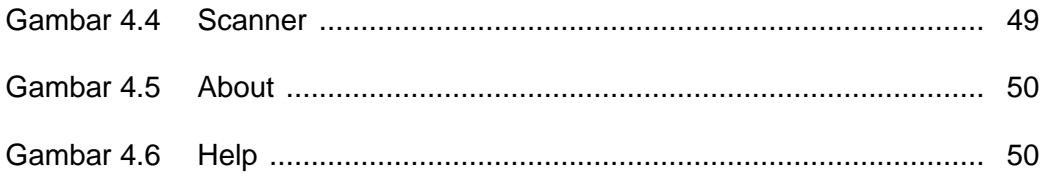

# **DAFTAR TABEL**

# halaman

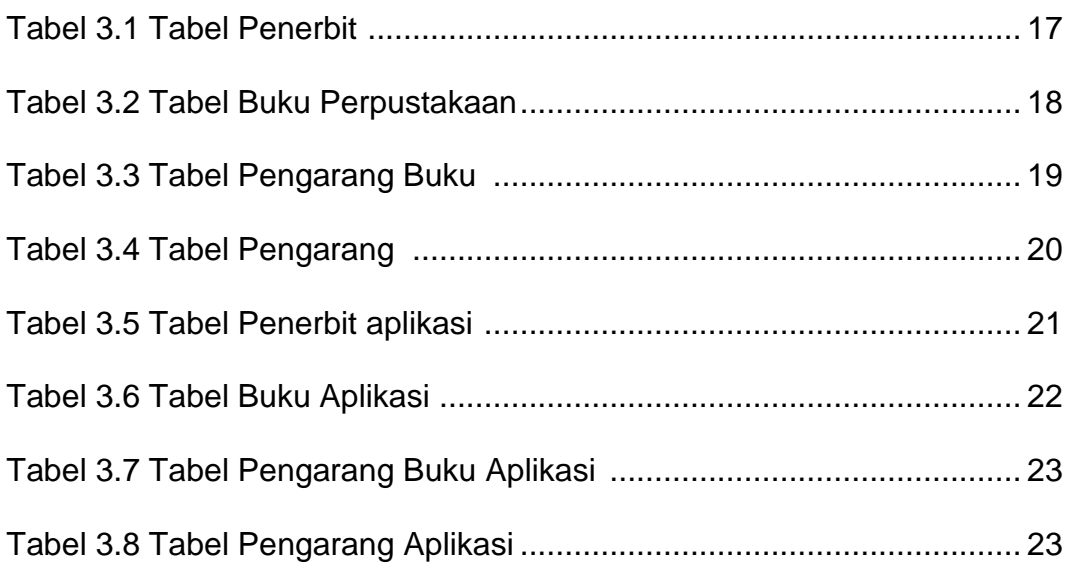